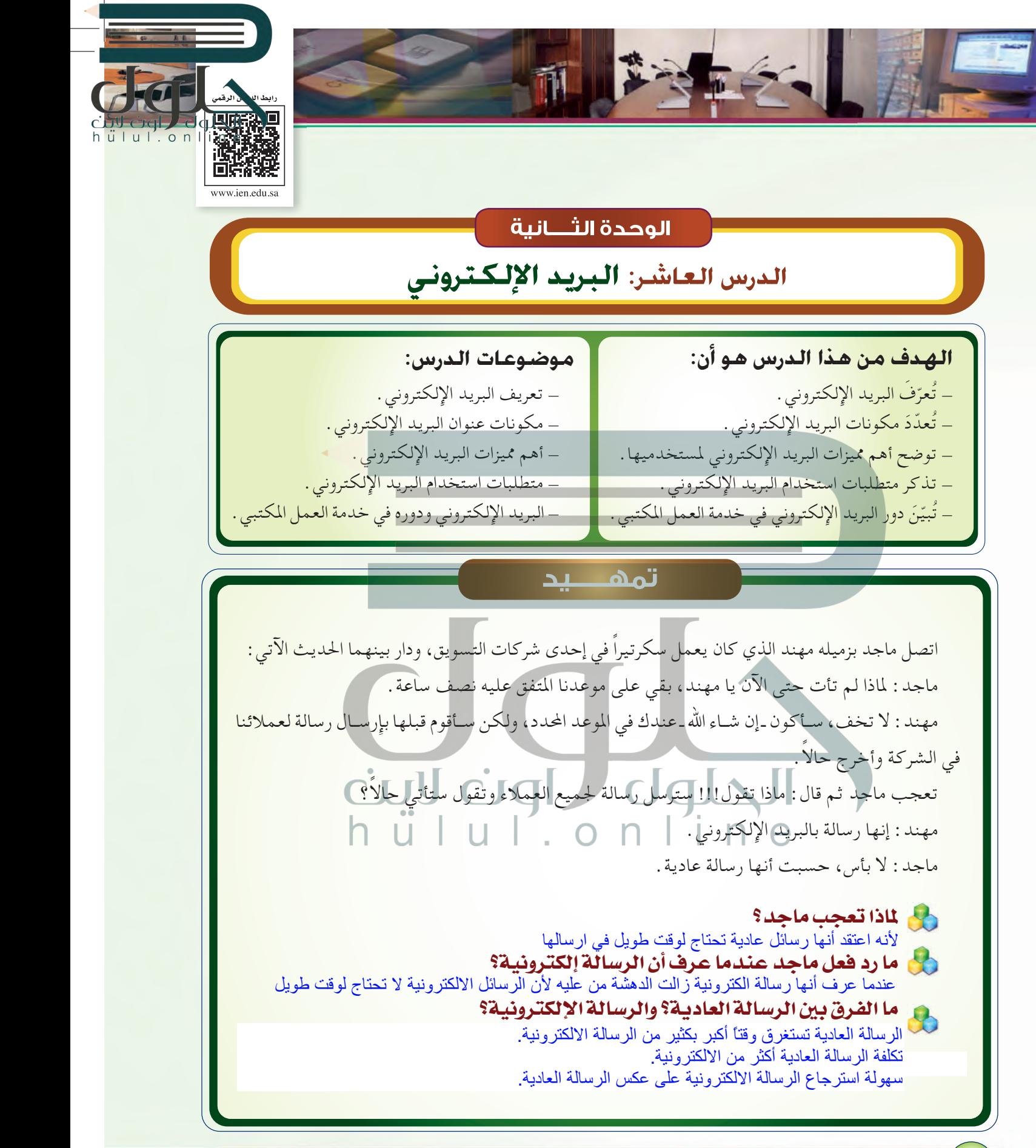

**1٢4**

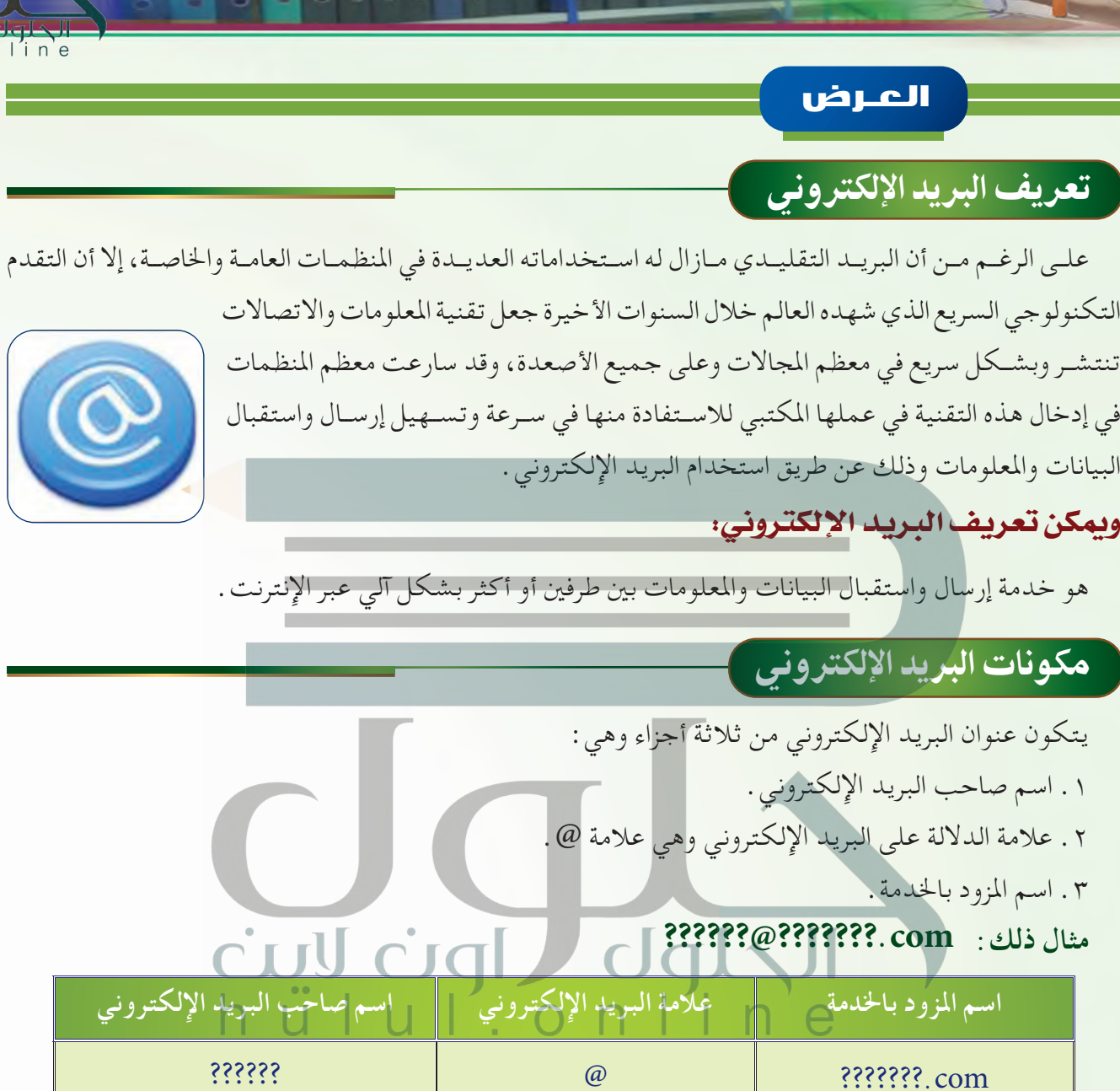

## مميزات البريد الإلكتروني

**لعل تقنية البريد اإللكتروني وفرت عدة ميزات ملستخدميها وأهمها ما يأتي:** ميكن للمستقبل أن يقرأ الرسالة في أي وقت يدخل فيه على بريده، وسواء كان الشخص املراد االتصال به متصلًا بشبكة الإنترنت ( في وقت إرسال الرسالة ) أم غير متصل، فإن الرسالة البريدية سوف تصله . ال ضرورة ملراعاة فروق الزمان واملكان عند إرسال الرسائل.

hul.onlir

**1٢5**

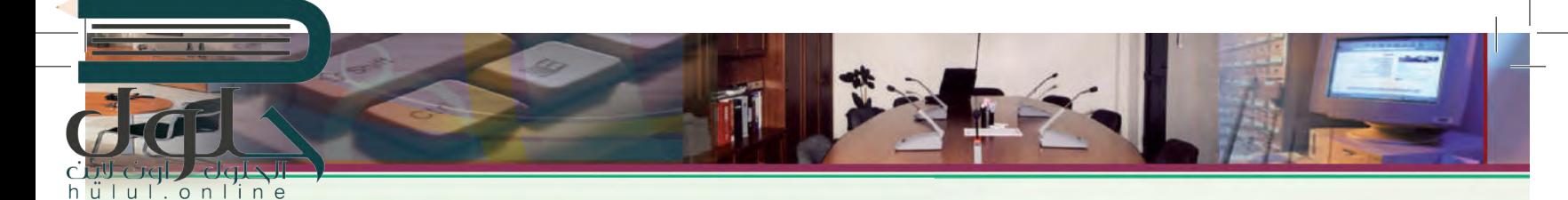

قليل التكلفة: إن تكلفة إرسال رسالة إلكترونية، ال تزيد عن تكلفة االتصال مبزود اخلدمة. ٍ السرعة: حيث يستغرق وصول الرسالة عدة ثوان أو دقائق، على حسب الضغط في شبكة اإلنترنت حلظة إرسال الرسالة.

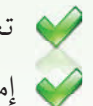

تعدد اإلرسال: حيت ميكن إرسال نفس الرسالة الواحدة في الوقت نفسه إلى العديد من اجلهات.

إمكانية الوصول للبريد في أي زمان وأي مكان إذا توافرت خدمه االتصال باإلنترنت.

متطلبات استخدام البريد الإلكتروني

هنــاك متطلبــات ال بد من توافرها إلمكانية الدخول على شــبكة اإلنترنت واســتخدام البريد اإللكتروني، ولكن مع [تسارع تطور التقنية احلديثة والتقدم التقني فإن هذه املتطلبات ليست ثابتة، ولكن من أهم متطلبات استخدام البريد](https://hulul.online/)  اإللكتروني:

1 - جهاز حاسب آلي يحتوي على أحد تطبيقات تصفح شبكة الإنترنت ( أصبح الآن بالإمكان استخدام أجهزة الهاتف المحمولة كبديل لجهاز لحاسب).

ً 2 - خط هاتفي أو مزود خلدمة االتصال )يتم أحيانا استخدام األقمار الصناعية(.

٣ – الاشتراك في أحد المواقع المقدمة لخدمة البريد الإلكتروني (هناك مواقع تقدم الخدمة مجاناً أو برسوم) .

**ً ملاذا تقدم بعض املواقع هذه اخلدمة مجانا؟**

## الحلوان فاتحا لين

يجب ملاحظة أن هذه المتطلبات قد تتغير بسبب التقدم السريع ية تقنية الاتصالات والتي تتطور من يوم لأخر .

## البريد الإلكتروني ودوره في خدمة العمل املكتبي

يقدم البريد الإلكتروني خدمات كبيرة يمكن الاستفادة منها في العمل المكتبي، ويظهر ذلك من خلال مميزات البريد اإللكتروني التي تقدم ذكرها.

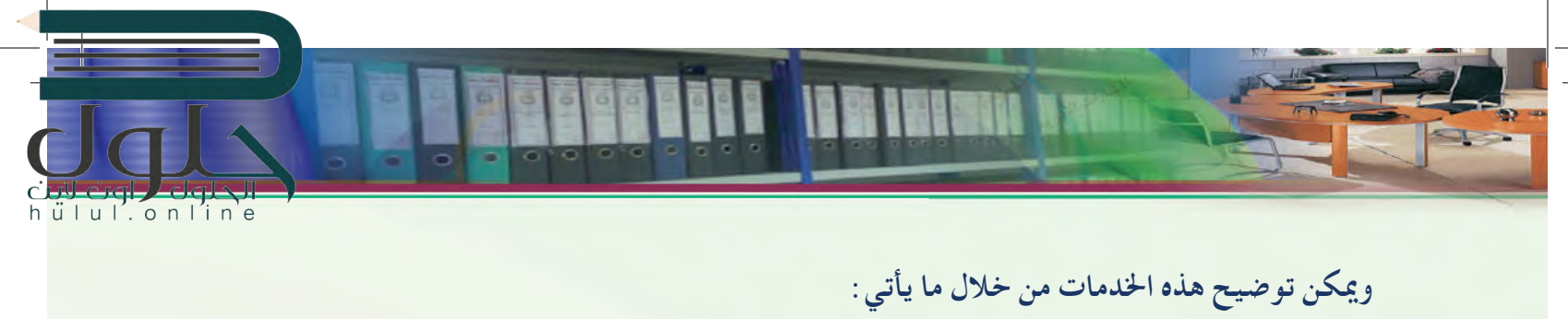

[ّميكن البريد اإللكتروني املدير أو املسؤول من متابعة العمل ــ حتى لو كان خارج املكتب من البيت، أو أي](https://hulul.online/)  مكان آخر يكون المسؤول موجوداً فيه وتتوفر فيه إمكانيات الاتصال بالإنترنت .

- ميكن من خالل اخلدمات التي يقدمها مزود خدمة البريد اإللكتروني تبادل ونقل امللفات ما بني األشخاص املوجودين على بعد آالف الكيلومترات خالل وقت قصير جدا،ً مما يسهل عمل الشركات التي لها نشاط في أكثر من منطقة جغرافية حول العالم.
- ميكن من خالل موقع مزود اخلدمة عمل دفتر للعناوين، نستطيع من خالله اختصار الوقت في اختيار املرسل إليهم مبجرد وضع إشارة أمام األسماء املختارة من دفتر العناوين، أو عمل مجموعات بريدية ميكن من خاللها إرسال الرسالة جلميع أعضاء املجموعة مبجرد اختيار اسم املجموعة.
- نستطيع إنشاء العديد من املجلدات لتصنيف الرسائل والتي تساعدنا في حفظ وترتيب هذه الرسائل، مما يسهل علينا حفظ مجموعة كبيرة من الرسائل دون ظهورها في صندوق الوارد.

ها اذكر بعض الميزات الأخرى التي يمكن أن نستفيد ها من البريد الإلكتروني ية خدمة العمل المكتبي.

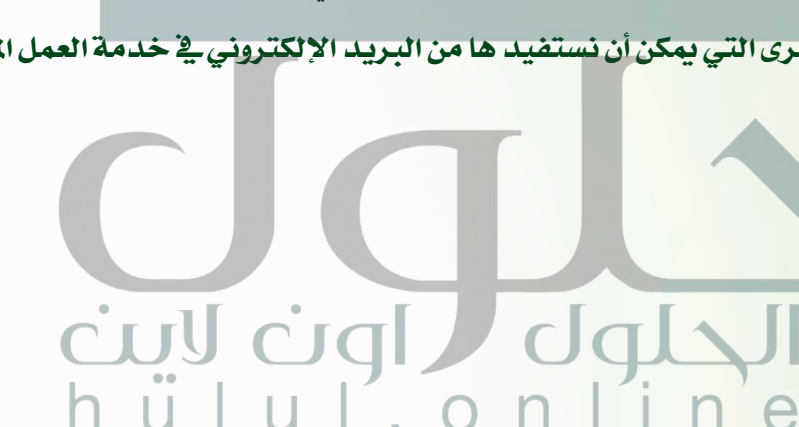

**الوحـــدة الثانية**السكرتارية ومكننة العمل المكتبي **السكرتارية ومكننة العمل المكتبي**

**1٢٧**

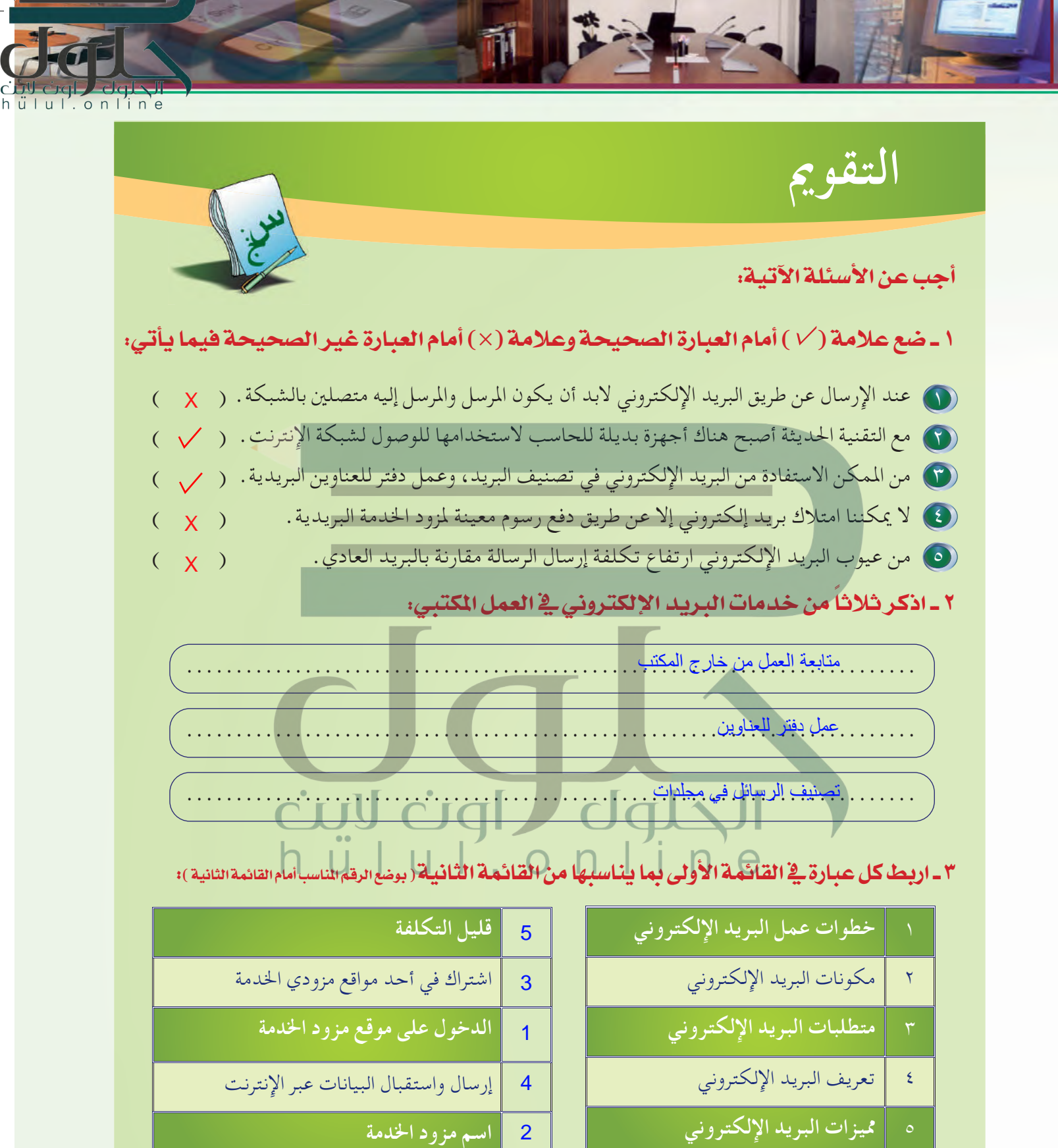

2

5 **مميزات البريد اإللكتروني**